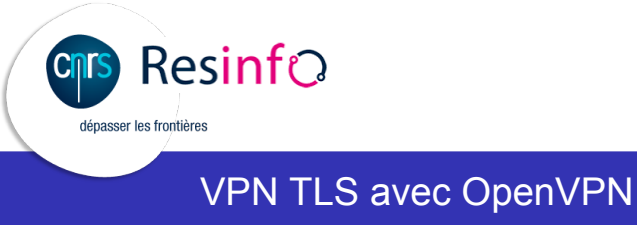

.

.. . et OpenVPN-NL

Matthieu Herrb

12 février 2016

### TLS

TLS : sécurisation au niveau applicatif.

Technologie qui s'est imposée pour la sécurisation des échanges sur l'internet (**https**).

- au dessus des protocoles TCP ou UDP,
- authentification par certificats X509,
- négociation des protocoles et échange des clés lors de la phase de connexion.

#### OpenVPN

#### https://openvpn.net/

- **·** solution libre,
- multi-platformes (Windows, Linux, \*BSD, MacOS X, Android),
- utilise OpenSSL pour la cryptographie,
- implémentation sécurisée (réduction des privilèges, chroot, ...),
- compression optionnelle avec la bibliothèque LZO,
- fonctionne en mode TUN (routage) ou TAP (pont),
- scriptable + interface de management,

#### OpenVPN-nl:

- https://openvpn.fox-it.com/index.html
- version durcie développée pour le gouvernement néerlandais.
- certifié par la NS-NCSA (équivalent NL de l'ANSSI)

### **PENVPN**®

### OpenVPN : fonctionnalités

- Mode point à point ou client/serveur,
- Authentification mutuelle par certificats,
- Scripts pluggables lors de chaque étape (connexion, authentification, vérification certificat, déconnexion...),
- Le serveur peut se comporter comme un serveur DHCP pour envoyer des infos (DNS, routeur par défaut) aux clients,
- Possibilité de 'push' de commandes de configuration vers les clients,
- interface de contrôle (socket) pour créer des interfaces utilisateur,
- Adapte le MTU automatiquement,
- Passe le NAT.

## Serveur OpenVPN routeur

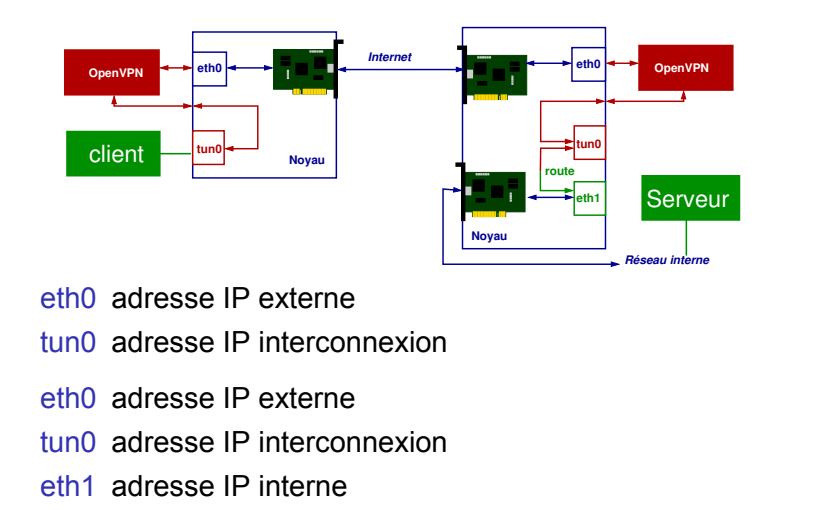

## Serveur OpenVPN pont

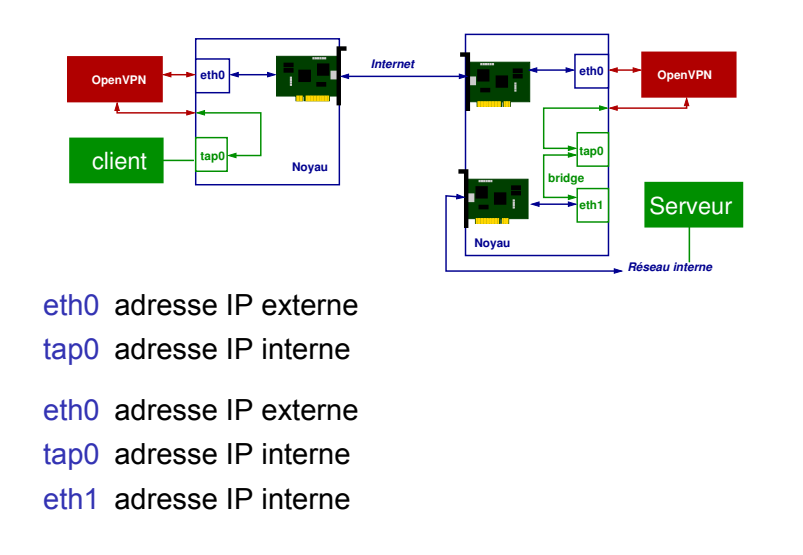

#### Routeur ou pont ?

Bridge :

- un seul réseau IP,
- les broadcast sont diffusés dans le VPN rend possible l'utilisation de protocoles tels que NetBIOS ou NIS,
- fonctionne avec tous les protocoles au dessus d'ethernet (IPX, AppleTalk,...
- simplifie les contrôles d'accès basés sur adresses IP,
- pas de routage à configurer.

Mais :

- moins efficace que le routage,
- ne s'adapte pas à l'échelle de très nombreux clients.

Dans les 2 cas, il vaut mieux que le serveur VPN soit aussi routeur.

# Scénario - connexion de postes nomades

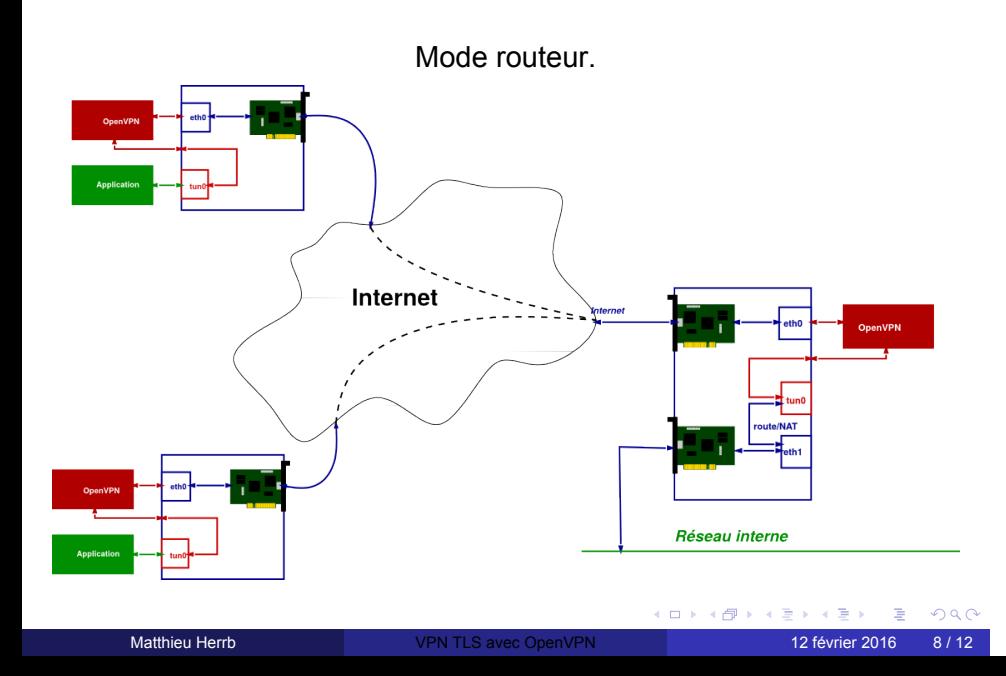

## Utilisation de Easy-RSA pour générer les certificats

#### https://github.com/OpenVPN/easy-rsa

- . . .<sup>1</sup> générer un certificat racine auto-signé
- . . .<sup>2</sup> générer le certificat du serveur
- . . .<sup>3</sup> générer un certificat pour chaque client

Distribuer aux clients :

- un fichier de configuration
- **•** leur certificat client

#### serveur

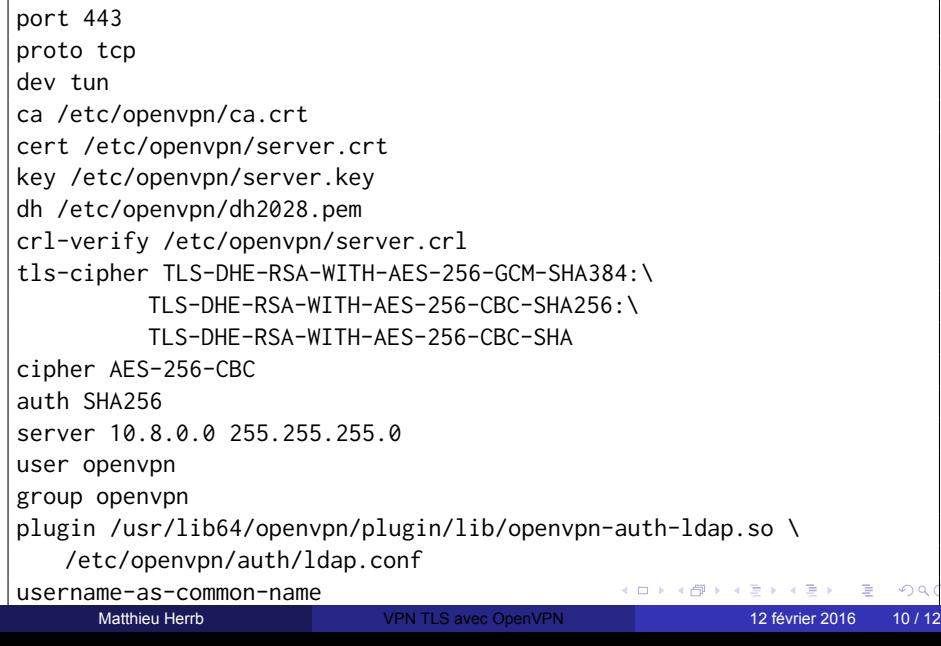

# client

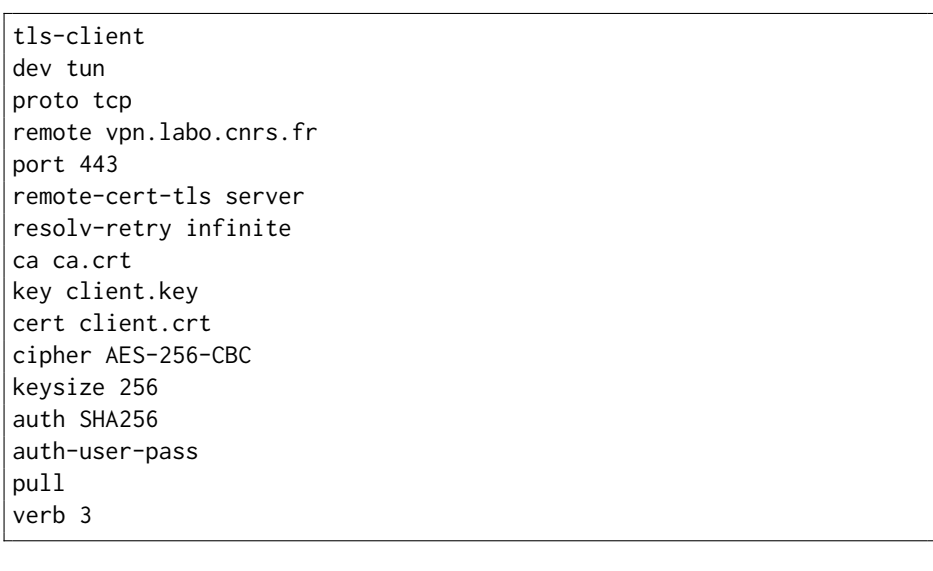

#### Points durs

- Nécessite de pouvoir passer du trafic UDP sur le port 1194
	- ▶ ou bien TCP dans TCP...
- Sécurisation des postes clients...
- Politique de routage sur les postes clients ?
	- ▶ tout le trafic dans le VPN ?
	- ▶ seulement le trafic vers le réseau du laboratoire ?
- Expiration/révocation/renouvellement des certificats...
	- ▶ *→* authentification LDAP en complément